### **Poprzedni wykład [** *18.12.2018* **] :**

- Argumenty wiersza poleceń
- Podstawy obsługi błędów: stderr, exit, ferror
- Parametry *opcjonalne* wywołania programu
- **Wskaźniki do funkcji:** deklaracje, tablice
- Użycie wskaźników do funkcji jako **argumentów funkcji** (zagadnienie *redundancja kodu źródłowego*)

### **Struktury**

W języku C *struktura* to *jedna lub kilka zmiennych*, które *mogą być różnych typów*, połączonych w tak, aby możliwe były odwołania za pomocą *wspólnej nazwy*.

Naturalnym zastosowaniem struktur są wszelkie bazy danych; pojedynczy *rekord* może być np. strukturą zawierającą *imię, nazwisko, adres,* i *numer telefonu* danej osoby.

*Inaczej niż w przypadku tablic*, struktury mogą być *przypisywane i kopiowane* (*w całości!*), *przekazywane do funkcji*, jak również *zwracane przez funkcje*.

Strukturom ( *podobnie jak tablicom …*) można również *nadawać wartości początkowe* (=> *inicjowanie struktur*).

Rozważymy teraz przykładowe struktury, często pojawiające się w programach z *grafiką dwuwymiarową*.

Pierwszą strukturą będzie *punkt*, rozumiany jako para współrzędnych całkowitych *x* i *y*:

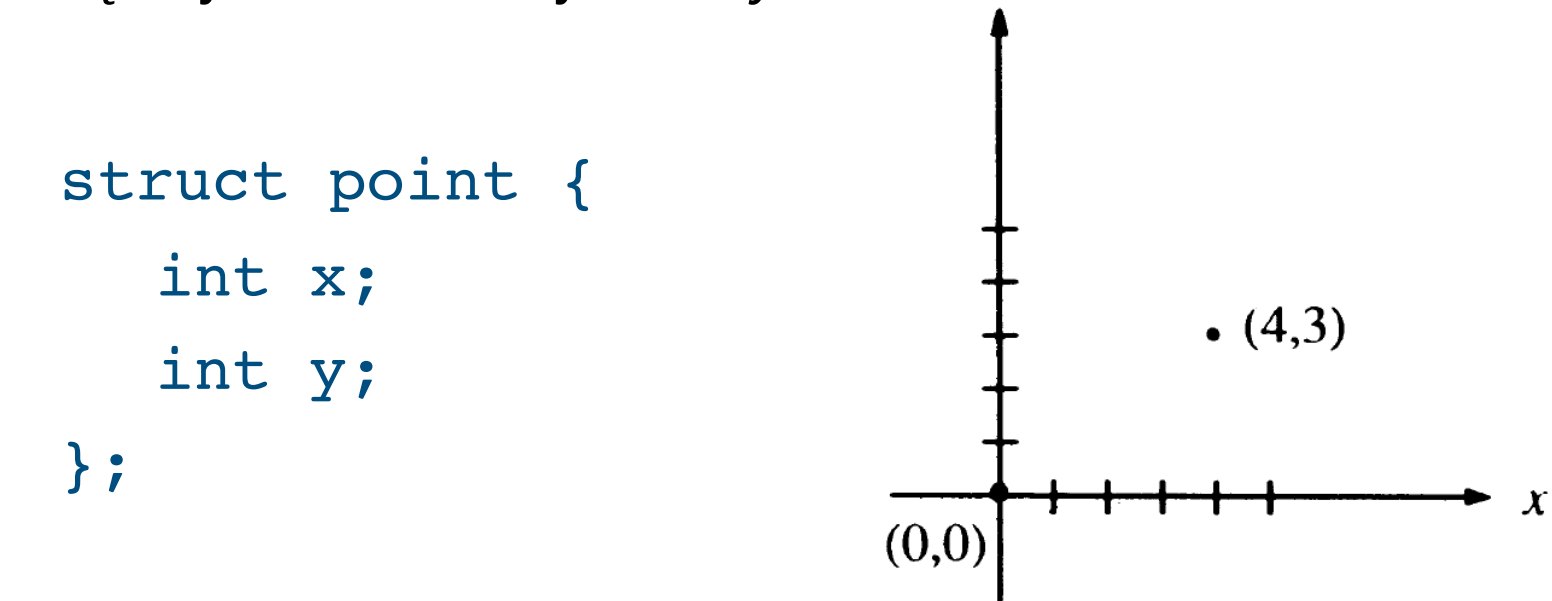

*Deklarację* rozpoczyna kluczowe słowo kluczowe struct, po którym pojawia się (*opcjonalna*) etykieta struktury (tutaj: point).

[ *Fraza:* struct point *może być używana zupełnie jak nazwa typu.* ] Adam Rycerz **Example 2018 Example 2018 Example 2018 Example 2018 Example 2018 Strona 3 z 38**  Zmienne występujące wewnątrz nawiasów { … } to tzw. *składowe*  (lub: *pola*) *struktury*.

Po klamrze zamykającej definicję strktury może pojawić się lista zmiennych:

 struct { … } x, y, z;

co >>składniowo<< pozostaje w analogii do deklaracji:

int  $x$ ,  $y$ ,  $z$ ;

Jeśli po *deklaracji struktury* nie pojawi lista zmiennych, sama deklaracja nie rezerwuje żadnej pamięci; może posłużyć jedynie do zdefiniowania etykiety, której poźniej użyjemy definiując konkretne wcielenia struktury, jak np.:

```
	 	 struct point pt;
```
Struktury można *inicjować* podając *listę wartości początkowych poszczególnych składowych*. W takim przypadku, poszczególne wartości początkowe muszą być *stałymi* lub wyrażeniami stałymi:

struct point maxpt =  $\{640, 480\}$ ;

Innym sposobem, dostępnym dla *zmiennych automatycznych* (*będących strukturami*) jest przypisanie innej struktury, lub wywołanie funkcji, która zwraca strukturę właściwego typu.

**Dostęp do pól struktury** w dowolnym wyrażeniu umożliwia konstrukcja:

 *nazwa-struktury.nazwa-składowej*

Przykładowo, współrzędne punktu możemy wypisać instrukcją:

```
	 	 printf("%d, %d\n", pt.x, pt.y);
```
**Struktury można zagnieżdżać.** Przykładowo, prostokąt (*o bokach równoległych do osi!*) na płaszczyźnie często reprezentuje para przeciwległych wierzchołków:

```
struct rect {
  struct point pt1;
  struct point pt2;
}; 
                               pt1
```
Jeśli zadeklarujemy zmienną: 

```
struct rect screen;
```
to wyrażenie screen.pt1.x odwołuje się do współrzędnej x punktu pt1, który jest składową zmiennej screen.

pt<sub>2</sub>

 $\boldsymbol{\chi}$ 

# **Struktury i funkcje**

*Dozwolone operacje* dla struktury w języku C:

- przypisanie innej struktury (*w całości*)
- skopiowanie do innej struktury ( *j.w.* )
- pobranie adresu operatorem &
- przekazanie struktury jako argumentu (*przez wartość!*) do funkcji
- zwrócenie struktury jako wartości przez funkcje

Podobnie jak w przypadku tablic, *niedozwolone* są operacje *porównania* dla całych struktur.

Funkcje operujące na strukturach, w zależności od sytuacji, piszemy zwykle na jeden z trzech sposobów:

- przekazując *składowe* oddzielnie (*pole po polu*)
- przekazując *całą strukturę*
- przekazując *wskaźnik do struktury*

Funkcja makepoint tworzy punkt korzystając z podanych x i y:

```
struct point makepoint(int x, int y) {
  struct point tmp;
  tmp.x = x;tmp.y = y;return tmp;
}
```
Każde wywołanie funkcji makepoint *przydzieli dynamicznie* pamięć dla nowej zmiennej typu struct point (por. zmienna *automatyczna* tmp ) może zatem służyć do inicjowania dowolnych zmiennych tego typu, w tym także *zagnieżdżonych w innych strukturach:*

```
struct rect screen;
screen.pt1 = makepoint(0, 0);screen.pt2 = makepoint(XMAX, YMAX);
```
[ *Powyższy przykład obrazuje istotną przewagę struktury nad tablicą w sytuacji, gdy liczba składowych jest niewielka i ustalona.* ]

Kolejna funkcja — *dodaje współrzędne* dwóch punktów:

```
struct point 
addpoint(struct point p1, struct point p2)
\{p1 \mathbf{.} x \mathrel{+}= p2 \mathbf{.} x;p1.y == p2.y;return p1; 
}
```
Korzystamy tutaj z faktu, że funkcja w języku C *operuje zawsze na kopiach* swoich argumentów, a zatem np. instrukcja:

 $p3 = addpoint(p1,p2);$  /\* ==> nie zmienia pól p1 \*/

Jeśli zachodzi potrzeba sprowadzenie prostokąta do *postaci kanonicznej* (tj. takiej, że współrzędne p1 są *nie większe* niż współrzędne p1), możemy zdefiniować funkcję:

```
#define min(a, b) ((a) < (b) ? (a) : (b))
#define max(a, b) ((a) > (b) ? (a) : (b))
struct rect canonrect(struct rect r)
\left\{ \right.struct rect tmp; 
  tmp.pt1.x = min(r.pt1.x, r.pt2.x);tmp.pt1.y = min(r.pt1.y, r.pt2.y);tmp.pt2.x = max(r.pt1.x, r.pt2.x);tmp.pt2.y = max(r.pt1.y, r.pt2.y);return tmp;
}
```
A następnie wywołać ją podając tę samą strukturę jako argument funkcji i lewy argument operatora przypisanie, np.

```
screen = cannonrect(screen);
```
Jeśli chcemy przekazać do funkcji *dużą strukturę*, zwykle bardziej efektywne od jej kopiowania w całości będzie przekazanie wskaźnika.

Przekazywanie wskaźników może być szczególnie użyteczne w sytuacji gdy chcemy, aby funkcja zmodyfikowała tylko wybrane pola struktury, podczas gdy "klasyczna" konstrukcja postaci:

*nazwa-struktury = funkcja(nazwa-struktury);* 

wykonuje *dwukrotne kopiowanie całej struktury*.

*Z drugiej strony*, mechanizm *kopiowania struktur* pozwala stosunkowo łatwo obejść ograniczenie języka C polegające na tym, że funkcje nie mogą zwraca tablic (a jedynie wskaźniki).

Jeśli zakładamy, że nasz program będzie wykonywał operacje np. na bardzo wielu *macierzach 3 x 3* (a nie chcemy kłopotać się przydziałem pamięci za każdym razem, kiedy zachodzi taka potrzeba) możemy zdefiniować strukturę:

struct tab3x3 { double tab[3][3]; };

która — *w odróżnieniu od samej tablicy dwuwymiarowej!* będzie mogła zostać zwrócona przez funkcje i przypisana innej zmiennej typu struct tab3x3.

W uproszczeniu, *9 elementów:* tab[0][0] … tab[2][2] zachowuje się zupełnie jak osobne pola struktury.

*Przykładowo*, funkcja poniżej *tworzy macierz jednostkową*:

```
struct tab3x3 makeItab3x3()
{
   int i,j;
   struct tab3x3 tmp;
  for (i=0; i<3; i++)for (j=0; j<3; j++)tmp.tab[i][j] = (i==j) ? 1.0 : 0.0;
   return tmp;
}
```
Funkcja *main* — kopiuje macierz jednostkową 3 x 3 do zmiennej t i wypisuje jej zawartość na wyjście:

```
int main()
{
   struct tab3x3 t;
   int i,j;
  t = makeItab3x3();
  for (i=0; i<3; i++)for (j=0; j<3; j++) printf((j<2)?"%lf ":"%lf\n", t.tab[i][j]);
   return 0;
}
```
**Wskaźniki do struktur** deklarujemy podobnie jak dla zwykłych (<=> *skalarnych*) zmiennych:

#### struct point \*ppt;

oznacza zatem, że ppt jest wskaźnikiem do zmiennej typu struct point.

Wyrażenie (\*ppt) może wystąpić wszędzie tam, gdzie nazwa zmiennej typu struct point. Przykładowo, możemy napisać:

```
struct point origin, *ppt;
```

```
ppt = &origin;
printf("origin == (8d, 8d)\n", (*ppt).x, (*ppt).y);
```
*Warto podkreślić*, że nawiasy w wyrażeniu (\*ppt).x są niezbędne, ponieważ operator składowej struktury . wiąże silniej niż operator dereferencji \*.

Wyrażenie \*ppt.x znaczyłoby zatem tyle samo co \* (ppt.x) – *wyłuskanie wartości ze wskaźnika* ppt.x — co w rozważanym przypadku byłoby **błędne**, ponieważ pole x nie jest wskaźnikiem, (*a dodatkowo ppt nie jest strukturą …* ).

Wskaźniki do struktur używane są na tyle często, że w języku C występuje *dodatkowy operator* umożliwiający skrócony zapis:

 *nazwa-wskaźnika*->*nazwa-składowej*

co oznacza odwołanie do konkretnego pola wskazywanej struktury.

Dla naszego wskaźnika ppt do struktury typu struct point możemy zatem napisać:

printf("origin ==  $(8d, 8d)$ \n", ppt->x, ppt->y);

[ *Wyrażenia ppt->x oraz ppt->y są w pełni równoważne wcześniej użytym formom (\*ppt).x oraz (\*ppt).y* ]

Operatory . oraz -> są *łączne lewostronnie*, zatem po definicji: struct rect r,  $*rp = \&r$ 

następujące cztery ( *równoważne!* ) wyrażenia oznaczać będą odwołanie do współrzędnej x punktu pt1:

r.pt1.x rp->pt1.x (r.pt1).x (rp->pt1).x

Operatory działające na strukturach: . oraz -> znajdują się na szczycie *hierarchii operatorów* języka C (tzn. **najsilniej wiążą swoje argumenty**), *ex aequo* z nawiasami okrągłymi ( ) wywołania funkcji oraz kwadratowymi [ ] indeksowania tablicy.

Przykładowo, po deklaracji:

```
	 	 struct { int len; char *str; } *p;
```
wyrażenie

 ++p->len

jest równoważne ++(p->len) a zatem zwiększy zmienną len a nie wskaźnik p (**!**)

Jeśli chcemy zwiększyć p *przed* odwołaniem do len musimy napisać: (++p)->len

Dla odmiany, jeśli chcemy zwiększyć p *po* odwołaniu do len można napisać po prostu: p++->len ( *łączność lewostronna!* ). [ *Chociaż zapewne zapis* (p++)->len *jest bardziej zrozumiały …* ]

Podobnie, wyrażenie \*p->str jest równoważne \*(p->str) a zatem udostępni *znak* wskazywany przez str.

Dalej, wyrażenie \*p->str++ zwiększy str po *wcześniejszym* udostępnieniu wskazywanego znaku ( *znana konstrukcja:* \*s++ ).

Wyrażenie (\*p->str)++ powiększy *znak wskazywany* [ (\*s)++ ].

Wyrażenie \*p++->str [ *jest równoważne* \*((p++)->str) ]

— zwiększy p po wcześniejszym udostępnieniu znaku wskazywanego przez str.

### **Tablice struktur**

Aby zilustrować użyteczność *grupowania struktur w tablice* (i stosowania *arytmetyki wskaźników* dla wskaźników na struktury) przedstawimy teraz *program zliczający słowa kluczowe* języka C.

Jedną z możliwości jest stworzenie dwóch równoległych tablic, z których pierwsza przechowuje same *słowa* a druga *liczniki ich wystąpień*:

```
char *keyword[NKEYS]; /* słowa kluczowe */
int keycount[NKEYS]; /* liczniki */
```
Widać jednak, że każdy z liczników jest wyraźnie powiązany logicznie z odpowiadającym mu słowem, ale za to nie ma większego związku z innymi licznikami (**!**).

[ *W szczególności, kiedy zajdzie potrzeba przeczytania następnego słowa z tablicy keyword — a zdążyliśmi już polubić arytmetykę wskaźników — trzeba będzie każdorazowo zwiększać jednocześnie keyword oraz keycount aby się nie zgubić …* ]

Z tych powodów, wygodne będzie zadeklarowanie struktury:

struct key { char \*word; int count; };

oraz tablicy takich struktur, np.: struct key keytab[NKEYS];

*Początek programu* będzie wyglądał tak:

/\* Zlicza slowa kluczowe C - wersja WSKAZNIKOWA \*/ /\* wg Kernighan-Ritchie + zmiany AR \*/

```
#include <stdio.h>
#include <ctype.h>
#include <string.h>
```

```
struct key {
   char *word;
   int count;
} keytab[] = {
  "auto", 0, "break", 0, "case", 0, "char", 0,
  /* … */"void", 0, "volatile", 0, "while", 0
}; /* c.d.n … */ 
Adam Rycerz Example 23 z 38 Strona 23 z 38
```
Zasadniczo, *inicjując tablicę* keytab powinniśmy pisać:

{ {"auto", 0}, {"break", 0}, {"case", 0}, … }

tzn. każda para słowo-licznik (umowny "wiersz tablicy") powinna mieć swoją parę nawiasów klamrowych.

Jednakże, wartościami początkowymi są *stałe* i *napisy stałe*, jak również *podajemy wszystkie wartości* — a w takim przypadku wewnętrzne nawiasy można pominąć.

Nie podaliśmy także rozmiaru ( NKEYS ) tablicy keytab kompilator sam go oblicza, a dostęp do wyniku możemy łatwo osiągnąć za pomocą operatora sizeof, co najmniej na *dwa sposoby* [ liczenie "ręczne" — pomijamy ... ]:

- *Sposób 1*: sizeof keytab / sizeof(struct key)
- *Sposób 2*: sizeof keytab / sizeof keytab[0]

*Drugi ze sposobów* wydaje się *nieco lepszy*, gdyż odwołuje się wyłącznie do jednego identyfikatora (*nazwy tablicy*), a zatem nie będzie wymagał zmiany jeśli — modyfikując nasz program decydujemy, że keytab ma być jakąś inną tablicą.

Warto podkreślić, że *dodanie rozmiarów* poszczególnych elementów struktury byłoby *nieprawidłowe.* 

[ *Rozmiar struktury na ogół nie jest równy sumie rozmiarów jej elementów! Nawet struktura złożona ze znaku i liczby całkowitej może, zamiast pięciu, zajmować np. ośmiu bajtów.* ]

Adam Rycerz **Extracts Extracts EXECUTE:** Intervention of  $\mathbf{y}$  and  $\mathbf{y}$  and  $\mathbf{y}$  and  $\mathbf{y}$  and  $\mathbf{y}$  and  $\mathbf{y}$  and  $\mathbf{y}$  and  $\mathbf{y}$  and  $\mathbf{y}$  and  $\mathbf{y}$  and  $\mathbf{y}$  and  $\mathbf{y}$  and  $\mathbf{$ 

Dalsza część *bloku deklaracji* programu wygląda tak:

```
#define NKEYS (sizeof keytab / sizeof keytab[0])
#define MAXWORDLEN 100
```

```
int getword(char * word, int lim);
```

```
struct key *
binsearch(char * word, struct key * tab, int n);
```
Funkcja getword wczytuje kolejne słowo [ *słowa kluczowe często występują w sąsiedztwie nawiasów:* () {}, *lub \*,* scanf *nie zadziała …*] zaś funkcja binsearch sprawdza, czy word występuje w tablicy.

Adam Rycerz **Extracts Extracts EXECUTE:** Intervention **CONTEXT:** Strona 26 z 38

```
int main()
{
    char word[MAXWORDLEN+1];
    struct key *p;
   while (EOF != getword(word, MAXWORDLEN+1))
      if (isalpha(word[0]))
        if (NULL != (p = binsearch(word,keytab,NKEYS)))
           p->count++;
   for (p = \text{keytab}; p < \text{keytab} + \text{NKEYS}; p++) if (p->count)
        printf("%s: %d\n", p->word, p->count);
   return 0;
}
```

```
struct key *
binsearch(char * word, struct key * tab, int n)
{
   int comp;
  struct key *low = <math>&</math>tab[0];struct key *high = \&tab[n]; /* elem. poza tab! */
   struct key *mid;
   while (low < high) {
    mid = low + (high-low)/2;if ((comp = strcmp(word, mid-<word)) < 0)high = mid; /* == word 'mniejsze' od mid */
    else if (\text{comp} > 0) low = mid + 1;
     else return mid;
 }
   return NULL;
} 
Adam Rycerz Example 28 and Strona 28 z 38
```
Funkcja binsearch zwraca wskaźnik do struktury w tablicy, zawierającej szukane słowo ( *zamiast numeru tej struktury! ).* 

Jeśli słowa word nie ma w tablicy — funkcja zwraca NULL.

Ponieważ do elementów tablicy — konsekwentnie — odwołujemy się *za pomocą wskaźników*, warto zwrócić uwagę na kilka spraw:

• reguły arytmetyki wskaźników pozwalają *odejmować* wskaźniki odwołujące się do elementów tej samej tablicy, ale *wskaźników nie można dodawać*. Dlatego, wyrażenie:  $mid = (low+high) / 2;$  /\*  $ZLE!$  \*/

należy zastąpić: mid =  $low + (high-low)/2$ ;

• Algorytm został zaprojektowany tak, aby nie generował odwołań poza tablicę. ( &tab[-1] *jest zawsze błędne;* &tab[n] *może się pojawić, ale nie wolno go użyć do odwołań pośrednich* )

W funkcji main pojawia się pętla:

for  $(p = keytab; p < keytab + WKEYS; p++)$ 

Ponieważ p jest wskaźnikiem do struktury, odpowiednie przesnięcia wskaźnika ( p++ oraz keytab+NKEYS ) będzie zostanie wykonane w taki sposób, aby adres *trafił* w kolejny element. [ *Kompilator zna prawdziwy rozmiar struktury …* ]

*Pozostaje do omówienia* funkcja getword, którą należy napisać specjalnie dla naszego programu z uwagi na możliwość *sklejania* słów kluczowych z niektórymi znakami.

```
/* getword: wprowadza nastepne slowo */
int getword(char * word, int lim)
\left\{ \right. int c, getch(void);
   void ungetch(int);
  char *w = word;while (isspace(c = getch()) ; /* pomijamy białe znaki */
  if (c != EOF) { /* EOF nie jest "char"! */
    if (c == \prime \setminus \prime \prime \prime)
      while (EOF != (c=getchar()) && c != '\"')
          ; /* pomijamy napisy "w cudzysłowiach" */
     else
       *w++ = c; /* <=> *(w++) = c; */
   }
```

```
 if ( !isalpha(c) ) {
  *_{W} = ' \ 0'; return c; /* Jesli c to nie litera ==> koniec! */
 } 
 /* Kończymy, gdy wczytamy o jeden znak za duzo ... */ 
for ( ; --lim > 0; w++)if ( !isalnum(*w = getch()) ) {
     /* oddajemy znak, otrzyma go kolejny getch() */
     ungetch(*w); 
     break;
   }
*w = '0'; /* koniec napisu! */
 return word[0];
```
}

W funkcji getword przyjeliśmy założenie, że czytane słowa mogą — *poza pierwszym znakiem* — zawierać także cyfry ( wywołanie isalnum zamiast isalpha).

Chociaż wśród słów kluczowych nie mamy takiego przypadku, takie rozszerzenie niczego nie psuje, a może ułatwi dalszą rozbudowę programu aby np. zliczał użyte w programi *identyfikatory* [ => *Ćwiczenie do drzew binarnych!* ]

Dalej, w funkcji getword, mamy do czynienia z częstą sytuacją przy wczytywaniu znaków ze *strumienia* (tutaj stdin):

*aby dowiedzieć się, że czytanie należy zakończyć, musimy wczytać o jeden znak za dużo …* 

W takiej sytuacji, przydatna jest możliwość *oddawania* nieporządanego znaku do bufora/stosu (ungetch) w taki sposób, aby następne wywołania funkcji wczytującej (getch) zebrało znaki z bufora jako pierwsze.

Implementacje takich funkcji zawiera np. populana biblioteka <curses.h> dla Linux/UNIX:

<http://man7.org/linux/man-pages/man3/ncurses.3x.html> <https://www.gnu.org/software/ncurses/ncurses.html>

TUTAJ (*korzystając wyłącznie z biblioteki standardowej*) s*tos* do buforowania znaków oraz parę obsługujących go funkcji getch i ungetch zaimplementowano następująco:

Adam Rycerz **Example 2018 Example 2018 Example 2018 Example 2018 Contract 2018 Strona 34 z 38** 

```
#define BUFFSIZE 200 /* pojemność bufora */
char buff[BUFFSIZE];
int bufftop = 0;
```

```
/* getch: pobiera znak; >>najpierw<< oddany */
int getch(void)
{ return (bufftop > 0) ? buff[--bufftop] : getchar(); }
```

```
/* ungetch: oddaje znak >>z powrotem na wejscie<< */
void ungetch(int c)
\left\{ \right. if (bufftop >= BUFFSIZE)
      fprintf(stderr, "ungetch: too many characters\n");
   else
     buff[bufftop++] = c;} 
Adam Rycerz Example 2018 Example 2018 Example 2018 Example 2018 Contract 10 Contract 2019 Strona 35 z 38
```
Przykładowo, zliczanie słów kluczowych w programie do porządkowanie napisów (por. wyklad08)

```
	 	 ./a.out < napisy2.c
```
daje następujące wyniki:

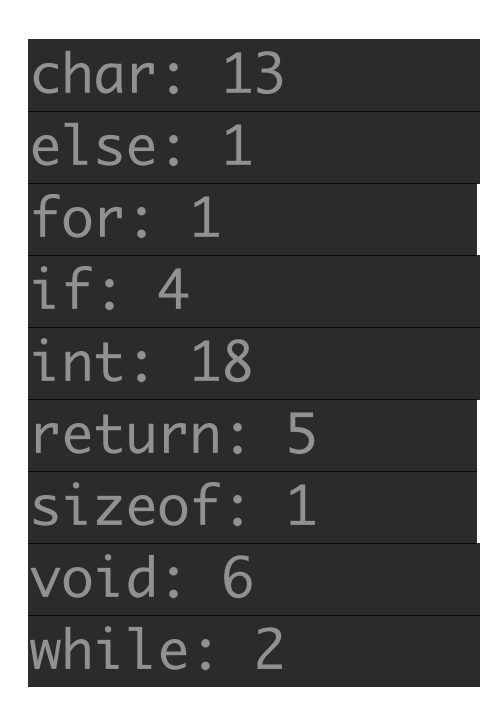

[ *Zliczane będą także słowa kluczowe w komentarzach — w przykładach były jednak zawsze ujmowane w cudzysłowy.* ] Adam Rycerz **Example 2018 Example 2018 I** wyklad10.pdf **]** Strona 36 z 38

# **Struktury rekurencyjne**

Problem wyszukiwania słów kluczowych był szczególnie prosty, ponieważ lista 32 takich słów jest *zamknięta*; w programie można było zatem jawnie wpisać wszystkie te słowa, dodatkowo porządku alfabetycznym, co umożliwiło efektywne *wyszukiwanie binarne*.

*Na ogół jest inaczej*: przykładowo, jeśli zliczamy słowa występujące w jakimś *długim* tekście wejściowym, *napisanym w języku naturalnym* — lista słów nie jest znana wcześniej, pojawiają się też one w losowej kolejności.

W takich sytuacjach — zastosowania znajdują bardziej zaawansowane struktury danych: *drzewa binarne* jak również *jednokierunkowe łańcuchy odsyłaczy* wykorzystywane np. tablicach mieszających (potocznie "haszmapach").

[ *Zagadnienia te będą rozwijane na następnym wykładzie!* ]

TUTAJ pokażemy przykładowo, jak może wyglądać implementacja *jednokierunkowego łańcucha odsyłaczy* w języku C:

```
struct nlist { /* jedno ogniwo łańcucha */
  struct nlist *next;
  char *word;
}
```
Pierwsze pole to wskaźnik do "potomka" (dla ostatniego elementu jest równy NULL ), drugie — adresuje przechowywane słowo.

Struktury *odwołujące się do samych siebie* niezwykle upraszczają implementację wielu algorytmów, bywają jednak są mniej wydajne — gdyż kolejne *rekordy* zajmują często odległe miejsca w pamięci.

[ *A zatem — jeśli to możliwe, używamy prostszych konstrukcji …* ]